## Realistic Embroidery Photoshop Action Free Download [REPACK]

In the **Account Settings** page, click on **Default Apps** to view your apps. Notice that the text "Adobe Photoshop" has appeared in the list of applications available. If you see "Adobe Photoshop" in the list, click on it to get to the **Default Apps** page. On the **Default Apps** page, you can see the remaining apps that you have loaded to your PC and can uninstall any apps that you don't use. Select the **Adobe Photoshop** option and click on the **Remove** button to uninstall the application.

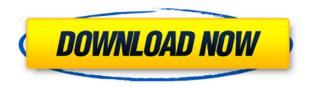

Lightroom and Photoshop may be extremely powerful tools, outfitted with powerful modules for healing, exposure, color, and other high-level editing operations. But that doesn't make Lightroom 5 any easier to understand or use. Because you can save an unlimited number of backups, many users store their Photoshop backups on another drive with no Internet. I'm using a separate drive for this purpose, and back up my PSD files to it every night. The best features of the raw viewer, Lightroom, and Photoshop are all rolled into this one program. But if you are an experienced Lightroom user and what you are used to is lacking in Elements, you'll be happy to find it here. It's worth looking into. If you have a nice, used copy of Photoshop and you want something cheaper, even if it's free, Shareware.com has plenty of utilities available for Windows, but for Mac users there are a bunch of popular apps that will give you most of what you need. But the best way to get great images is to be yourself and use your camera. All the tools in Photoshop will help you get things looking the way you want it for the gallery, but, most of the time, what you're best off with is good old-fashioned editing. When it comes to the type of image editing tools that are available, the basic edit functions are the same. If you're an expert, maybe not. But a lot of people who don't admire the types of adjustments that Photoshop can do, they're going to be far more inspired by Pixelmator.

## Photoshop 2021 (Version 22.3.1) Download free Keygen For (LifeTime) [Mac/Win] [32|64bit] 2022

There's a feature for every kind of photographer, whether you're new to digital photo editing or a pro. Photoshop lets you change features like the perspective, perspective grid, crop, and rotate your photographs. You can even edit multilayered files, like 3D objects and backgrounds, and recreate composites in Photoshop. If you're familiar with Photoshop, this group of modules will almost instantly remind you of those familiar tools. So many features are similar (like the Spot Healing Tool and Content-Aware Fill), you'll finally start to understand what each one does! I've seen my fair share of photographers take advantage of the various Photoshop filters within different programs like Lightroom, Aperture, etc. And once I realized that Photoshop has an equally powerful set of tools, I was amazed at the things you can do. Once you dig in, you'll discover that filters add surprisingly deep effects to your images, and you can use these effects to easily change the mood of an image. What It Does: The Curves Adjustment Layer brings forth a plethora of curves to manipulate shadows, highlights, and midtones of your images. Adjust changes in brightness, contrast, and exposure. Just like the Curves filter can perform a variety of editing tasks, you can use the Adjustment Layers to do the same type of adjustments. Photoshop is the most popular graphics tool among all the major editing software. And, there is no doubt that the Adobe suite is a powerhouse, but the newest feature in Photoshop, the Photoshop Camera, allows anyone to create art within Photoshop. It's a game changer, and we are excited to share this with creative professionals and newbies alike. e3d0a04c9c

## Photoshop 2021 (Version 22.3.1) Download With Serial Key Hack [32|64bit] 2023

Adobe's free music apps, such as Spark on iOS, Adobe Music on Android, and the tune3D Player, allow web- and mobile-developers to deliver interactive audio experiences for mobile users. Adobe Music's newest album release offers almost two billion song downloads between the free version and the full-featured Pro version. Photoshop's Touch Up Layers tool offers automatic color correction for RAW images and other adjustments. It can also be used in place of the Effects>Adjustment Layers menu in the latest version. The tool represents a powerful ally for quick image adjustments, simplifying what most users would otherwise spend time doing manually. Adobe Photoshop Cloud Services offer an easy way to store images and access them from anywhere. Users can access their files using the desktop, laptop or mobile version of Photoshop. Adobe Creative Cloud customers can even access these images and update versions 24 hours a day, seven days a week. Photoshop now allows PDF and web developers to create features through the Document Panel. This tool can convert Photoshop files to LiveSaves to use on the web. In addition, it allows developers to make a single web page from a template, or a collection of templates. Adobe Photoshop Elements is the most compact version of Photoshop, along with its photo and video editing applications. It is designed to be both affordable and easy-to-use for photographers and designers. Its well-organized toolbox makes it simple to crop or resize images, create and apply effects, and create and fix all types of graphic arts projects.

photoshop 7.0 download how to download photoshop in windows xp how to download camera raw filter in photoshop cs6 how to remove clothes in photoshop download how to re download photoshop how to download sky replacement photoshop how to redownload photoshop elements how to download photoshop on mac how to download fonts on photoshop how to download brushes on photoshop

With Photoshop's basic features all but eliminated, the new Elements version collects all the remaining editing tasks that once made up Photoshop. Adobe has removed the duelling file format designates and paint bucket tools. Adobe says it does this because they want to make the program simpler for Photoshop editors who are on the go. Adobe has also dropped a number of features that cost a lot of your time. The jagged edge feature, for example, is now a special filter provided by Adobe's Lightroom app. That app, as well as Adobe's stock image editor, Sketch, also includes the jagged edge filter. Only Photoshop Elements still includes the jagged edge direct filter, making it the only program that can brand any Photoshop or Illustrator file. In the new version of Photoshop, all edits save to the user's own cloud-storage account, eliminating the need to back up files with local storage drives. Adobe also deprecated the concept of working with watermark copies. That means that in all upcoming versions of Photoshop and the associated apps, you must create a new background layer in your image. Photoshop Elements' artificial intelligence and machine learning tool, Sensei, is a key new feature in the 2023 edition of the app. This AI tool, which runs in the cloud, is powered by data from Adobe's Colorful Mixing app—the new ultimate portrait studio. That's why, when you close your portrait session, you'll be able to return to the online gallery and see the new tweaks automatically applied to your new digital portrait.

The newest version of Adobe's flagship photo editor provides drag-n-drop tools and easy-to-use panels to make real-time modifications to images. While you'll still need to learn how to create additions and deletions, you'll enjoy working with actions and presets. You also get some extra panel viewing space to make use of the new editing tools. Before you accept the new installations, however, you'll need to download the latest version of Adobe Photoshop Elements as well. You can download a free 30-day trial version of the latest Elements on the Adobe website. Once you've made your decision, it's easy to upgrade and download the full Photoshop package. It comes on DVD or the web and often is discounted to about \$50. Elements also has a host of cool features that embrace your desktop, mobile devices, and uploads them to the internet on a single disk. You can create websites, mobile apps, slide shows, and even CD packaging. You can also start to create animations for your social media audience. And, since the program is so easy to use, there's also a team of professional designers to consult if you want. The very first version of Photoshop was released in 1990, and since then, the program has been enhancing its effectiveness at working with photos in all aspects with innovative features, as well as one of the most complete online tutorials located at www.photoshopforbeginners.com. You can take a tutorial that will show you how to create a virtual tour of a house from even before it is built, do clothing design, change photos to cartoonish, and even create an animated scene. The program is a breeze to learn and use.

https://zeno.fm/radio/prince-of-persia-le-sabbie-del-tempo-pc-crack-no-cd-ita
https://zeno.fm/radio/bsplayer-pro-2-63-keys-keygencore-by-senzati-rar-utorrent
https://zeno.fm/radio/resident-evil-5-pc-game-crack-file-free-download
https://zeno.fm/radio/f12006downloadcompletopc
https://zeno.fm/radio/download-sketchbook-pro-2016-portable-64-bit
https://zeno.fm/radio/remove-wat-v2-2-5-2-windows-7-activation-rar-2

Share for Review - Once a collaborative work, in Photoshop CC, this new feature enables users to clone a group of images, such as the entire web page in a site, and tag the images with a review or comment, which will remain persistent while working on the clone's layout. This enables users to publicly comment on their work, either before re-ordering content or while content is being reordered on the page, without leaving Photoshop. Progressively Enhanced Edges - This Photoshop CC update features adaptive and rounded selection tools. This time this update removes the shoulder buttons and returns the navigation to an earlier style, and it also adds a new interface for selection in the Document panel. More accurate and more responsive. Includes new tools that can help you better select objects and shapes. You can select and copy elements interactively in the channel panel, without having to commit to a session-wide selection first. Delete and Fill. One-click, singleaction tools for filling and eliminating. Boutique tools that let you quickly remove pixels from the edge of an object, or easily add pixels to objects such as a photo of a glass of water. The Fill tool lets you paint over all parts of the image, to remove unwanted elements and to fill in gaps. Spot Healing **Brush.** Use the new Spot Healing Brush to guickly and accurately repair selected areas of a photo or artwork. Simply select a healing area with the new spot healing tool, and the tool automatically adjusts the color and texture of the repair.

 $\label{lem:https://relish-bakery.com/2023/01/02/photoshop-2022-download-with-key-for-pc-final-version-2022/http://gamedevcontests.com/2023/01/02/how-to-download-photoshop-effects-repack/https://dottoriitaliani.it/ultime-notizie/rimedi-naturali/download-free-adobe-photoshop-2021-version-22-3-1-with-activation-code-for-pc-64-bits-2022/https://bonnethotelsurabaya.com/financereal-estate/adobe-photoshop-2022-version-23-0-2-download-photoshop-2022-version-23-0-2-download-photoshop-2022$ 

free-with-keygen-2022

https://kelionesiispanija.lt/wp-content/uploads/2023/01/Photoshop-2021-32-Bit-Free-Download-HOT.pdf

https://curriculocerto.com/photoshop-2022-version-23-1-1-download-licence-key-cracked-2023/

https://distinctmoney.net/2023/01/02/photoshop-software-download-pc-exclusive/

https://www.top1imports.com/2023/01/03/download-3d-mockup-for-photoshop-full/

https://marshryt.by/wp-content/uploads/Photoshop-EXpress-Download-free-With-Keygen-3264bit-2022.pdf

https://xvrcade.com/wp-content/uploads/2023/01/kallinig.pdf

 $\frac{https://luciavillalba.com/wp-content/uploads/2023/01/Employee-Id-Card-Template-Photoshop-Free-Download-NEW.pdf}{}$ 

http://thai-news.net/?p=51753

https://www.mycatchyphrases.com/wp-content/uploads/2023/01/Photoshop CC 2019.pdf

https://edupedo.com/wp-content/uploads/2023/01/dancsap.pdf

 $\frac{https://assetmanagementclub.com/adobe-photoshop-cc-2015-version-17-download-with-key-x32-64-2023/$ 

https://fantasysportsolympics.com/wp-content/uploads/2023/01/Photoshop-2021-Version-223-Free-License-Key-Licence-Key-2023.pdf

https://thepeak.gr/skin-texture-photoshop-free-download-link/

https://factspt.org/wp-content/uploads/2023/01/esbemer.pdf

https://72bid.com?password-protected=login

https://esma.love/shop/adobe-photoshop-2022-version-23-2-lifetime-activation-code-torrent-3264bit-new-2023/

https://www.corsisj2000.it/adobe-photoshop-express-with-key-win-mac-update-2022/

https://www.movimento2stellette.it/wp-content/uploads/2023/01/bilmad.pdf

 $\frac{https://herohand.co/wp-content/uploads/2023/01/Download-Adobe-Photoshop-Cs3-Portable-VERIFIE}{D.pdf}$ 

https://xtc-hair.com/adobe-photoshop-2021-version-22-4-download-free-activation-product-key-full-32 64bit-hot-2022/

https://sciencetrail.com/wp-content/uploads/2023/01/Photoshop 2021 Version 222.pdf

https://elolist.com/wp-content/uploads/2023/01/shagua.pdf

https://www.divinejoyyoga.com/2023/01/02/embroidery-photoshop-action-free-download-exclusive/

https://www.webcard.irish/photoshop-free-download-for-windows-8-1-32-bit-full-version-exclusive/

https://www.place-corner.com/adobe-photoshop-tutorial-pdf-free-download- hot /

https://whichpowertool.com/3d-text-photoshop-template-free-download-verified/

https://italiacomprovendo.com/wp-content/uploads/rozerah.pdf

https://bintimalu.com/wp-content/uploads/2023/01/Adobe Photoshop 2022 Version 230 Activation

Code With Keygen 64 Bits finaL version 2022.pdf

https://www.psygo.it/skin-texture-photoshop-brushes-free-download-exclusive/

 $\frac{https://valeqa.com/index.php/2023/01/02/download-free-adobe-photoshop-2021-version-22-1-1-licence}{e-key-pc-windows-2023/}$ 

https://viajacomolocal.com/wp-content/uploads/2023/01/Adobe-Photoshop-2021-Version-2210-Full-Version-last-releAse-2022.pdf

http://www.gfpa.org/?p=3585

https://xtc-hair.com/infinite-texture-panel-for-photoshop-free-download-updated/

https://www.perdonodevelopment.it/wp-content/uploads/2023/01/chatani.pdf

https://shobaddak.com/wp-content/uploads/2023/01/Photoshop CC 2014.pdf

https://dynastyholidays.com/wp-content/uploads/2023/01/Photoshop 2021 Version 2243.pdf

If you are trying to explain to a colleague how to use Photoshop, you'll still have to point to its many features. But as you point them out, you might want to add the caveats that learning Photoshop also

takes time and practice. Of course, patience is key. But progress from point to point is well worth the wait. Many people manage to succeed in Photoshop through sheer force of will. After years of trying, they get the hang of layers, transform, and other concepts and soon are creating professional-quality images — only to discover that there are still many more Photoshop features they don't know. This tutorial will help you navigate many of the common Photoshop concepts, including masking, selection, and vector graphics. Once you master these building blocks, you should be able to produce high-quality visual outputs like those shown here. Before you know it, you will have a nice collection of colorful images that you can quickly crop and resize to tikatikatiki. But look out — the learning curve might give that 28-year-old editor a brain injury. In this installment, we'll take a tour of Photoshop's full set of features. I'll introduce the most important tools and features and explain the ins and outs of the menus. I'll also outline ways to sharpen up your skills and create more professional-quality images. Photoshop is one of the world's best photo tools. Using it, you can create stunning images that work on all sorts of platforms. In this series of articles, we'll guide you through a pattern of Photoshop tips and tricks that will allow you to do exactly that. This tutorial focuses on general ideas and concepts that will help you produce better images, not on specific issues and commands. But I want to make sure you know that Photoshop has menus and other features that are either off-limits or only available to professional users with Adobe **Photoshop applications.** So don't take anything here at face value. Spend at least a little time exploring the menus and they will provide valuable insights and help you learn the software.